**UNIP**

**Nilo Thiago Muniz Peixoto**

**TECNOLOGIA CONTRA A DENGUE**

**Limeira 2016**

**UNIP**

**Nilo Thiago Muniz Peixoto**

# **TECNOLOGIA CONTRA A DENGUE**

Trabalho de conclusão de curso apresentado à banca examinadora da Faculdade de Ciências da Unip, como requisito parcial à obtenção do grau de Bacharel em Ciências da Computação sob a orientação do professor Mestre Sergio Eduardo Nunes.

**Limeira 2016**

#### **Nilo Thiago Muniz Peixoto**

# **TECNOLOGIA CONTRA A DENGUE**

Trabalho de conclusão de curso apresentado à banca examinadora da Faculdade de Ciências da Computação da UNIP, como requisito parcial à obtenção do grau de Bacharel em Ciências da Computação sob a orientação do professor Mestre Sergio Eduardo Nunes.

Aprovada em \_\_ de \_\_\_\_ de 201\_\_.

## **BANCA EXAMINADORA**

Prof. Dr. Nome completo

\_\_\_\_\_\_\_\_\_\_\_\_\_\_\_\_\_\_\_\_\_\_\_\_\_\_\_\_\_\_\_\_\_\_\_

Prof. Me. Nome completo

\_\_\_\_\_\_\_\_\_\_\_\_\_\_\_\_\_\_\_\_\_\_\_\_\_\_\_\_\_\_\_\_\_\_\_

Prof. Esp. Nome completo

\_\_\_\_\_\_\_\_\_\_\_\_\_\_\_\_\_\_\_\_\_\_\_\_\_\_\_\_\_\_\_\_\_\_\_

# **DEDICATÓRIA**

Dedico este trabalho aos meus pais, a todas as pessoas que estiveram e que ainda estão ao meu lado e que de uma forma ou outra fizeram diferença; Aos meus professores do curso de Ciência da Computação, por todo apoio durante a produção do mesmo.

"Eu acredito, que ás vezes são as pessoas que ninguém espera nada que fazem as coisas que ninguém consegue imaginar. "

*Alan Turing*

#### **RESUMO**

Este trabalho apresenta uma nova ideia ao combate à Dengue. O novo método foi desenvolvido com base nos conhecimentos da metodologia de Design Thinking. Tem como objetivo identificar e acabar com o provável foco da Dengue em seu início. Usando os recursos de um Sistema Hospitalar que irá obter informações de localidade do paciente infectado e sabendo algumas particularidades sobre o mosquito transmissor da doença teremos as informações necessárias para isso ocorrer. Através de recursos do sistema o local com mais probabilidade de se tornar um criadouro do mosquito será detectado. Com o auxílio desta ferramenta o grande número de pessoas infectadas com o vírus irá diminuir, afetando de maneira direta o bem-estar da população, com isso vamos acabar provocando em cada pessoa uma educação sadia em respeito de como se prevenir do mosquito em sua residência ou trabalho.

Palavra-Chave: Prevenção; Dengue; Contaminação; Sistema Hospitalar;

## **ABSTRACT**

This assignment presents a new idea to combat Dengue. The new method was developed based on the knowledge of the methodology of Design Thinking. It aims to identify and eliminate the probable focus of Dengue in the beginning, which will be possible before the resources of a Hospital system linked to a Report system and knowing some particularities about the mosquito transmitting the disease. The Report system will be an auxiliary to the Health Secretariat and will be in charge of locating the areas most likely to become mosquitoes. With this presented tool, the large number of people infected will decrease, affecting directly the well-being of the population, and provoking in each person a healthy education regarding how to prevent the mosquito in his residence or work.

Key-words: Prevention; Dengue; Contamination; Hospital System; Reporting system;

# **LISTA DE FIGURAS**

*Figura 1 - Exemplar Aedes Aegypti Figura 2- Situação de emergência Figura 3 Sistema Hospitalar Figura 4 Sistema de Report*

# **LISTA DE ABREVIATURAS**

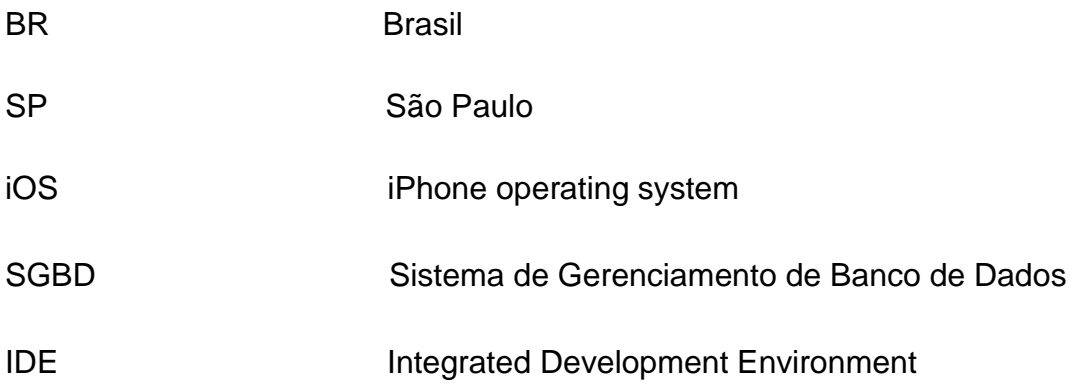

# **SUMÁRIO**

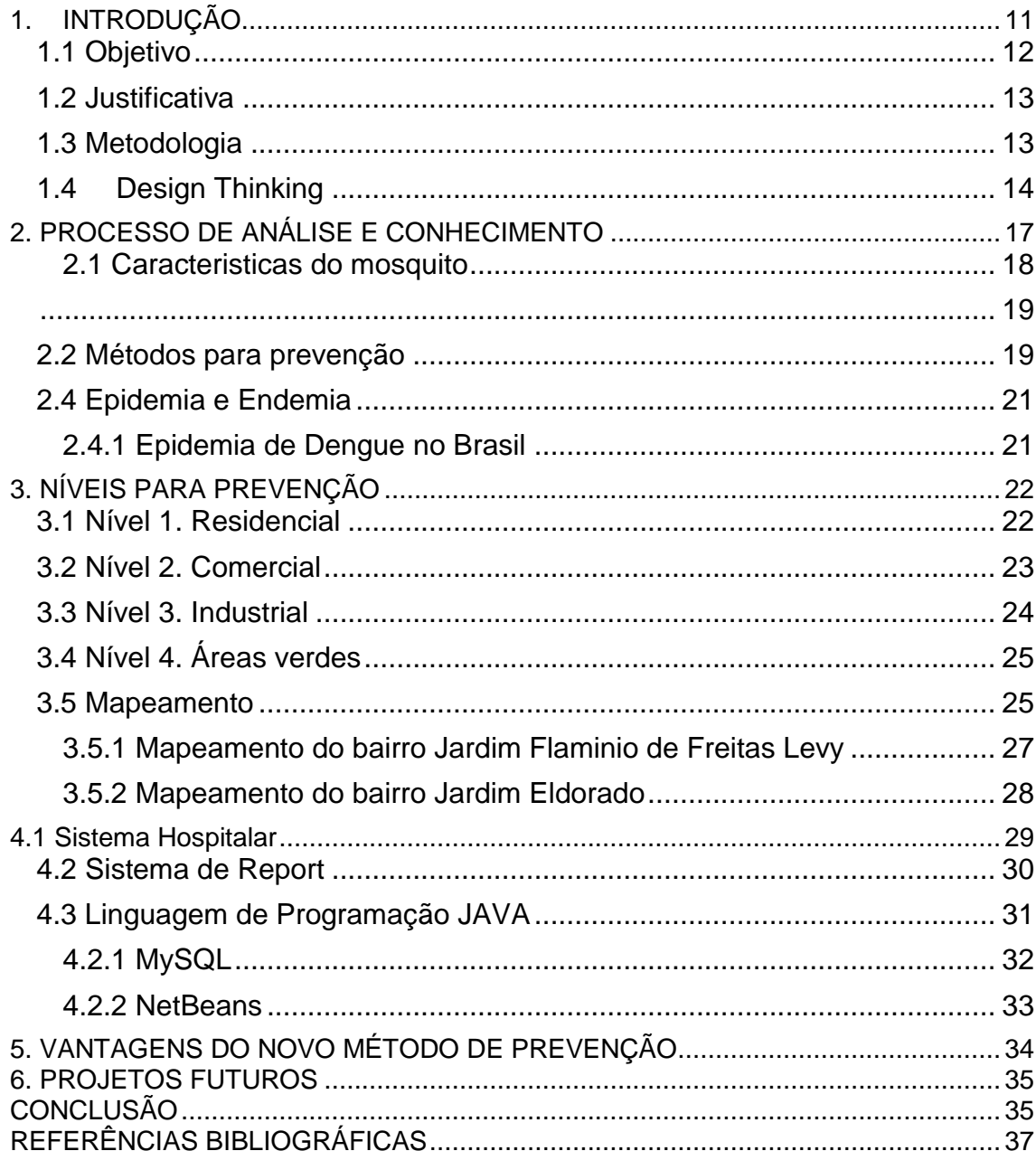

# <span id="page-10-0"></span>**1. INTRODUÇÃO**

Uma Doença Endêmica, por definição é uma enfermidade, geralmente infecciosa que reina constantemente em certo país ou região por influência de causa local (Ministério da Saúde, 2001, p.06).

Cada uma tem sua característica de transmissão, seja ele um contato direito (sexual, respiratório) ou um contato indireto (alimentos contaminados, condição climática favorável à proliferação de vetores). Podendo ter alguns fatores determinantes como: econômicos, cultural, climático, entre outros.

Uma das principais doenças endêmicas do Brasil é a Dengue e suas variáveis a *Febre Chikungunya* e o *Zika Vírus*, ambas transmitidas pelo mosquito *'Aedes Aegypti'*, são doenças que ocorrem por contato indireto, devido à existência de condições climáticas e ambientais favoráveis, elas estão causando um grande impacto e sequelas em nossa população, por exemplo, o *Zika Vírus,* que é responsável pelo nascimento de até agora 1.749 (EBC Agência Brasil, 2016) crianças com microcefalia no Brasil, isso ocorre quando a mulher grávida acaba contraindo o vírus.

As doenças não possuem nenhum tratamento específico e após o vírus se alastrar em uma região, ficará praticamente impossível o controle de sua manifestação, mas, se conseguirmos pará-la no seu início, a chance de evitar uma transmissão do vírus será muito grande. Para isso acontecer temos que localizar o princípio de um possível foco, e acabar com ele usando os recursos viáveis.

A fim de se auxiliar na detecção, prevenção e monitoramento, um sistema computacional implantado no hospital e na Secretaria da Saúde de Cordeirópolis-Sp, poderia coletar as informações dos pacientes que dão entrada ao hospital com suspeita de Dengue, criando um cadastro contendo: o endereço comercial e residencial e guardar o dia em que foi notificado o paciente. Para ocorrer uma possível intervenção da área da Saúde ter a localização da pessoa é crucial, a localização será a chave para decidir qual plano de prevenção praticar, isso tudo para facilitar na localização de um criadouro do mosquito.

#### <span id="page-11-0"></span>**1.1 Objetivo**

Esse trabalho tem como objetivo principal fazer que um sistema hospitalar identifique um paciente contaminado com o vírus da dengue (DEN-1, DEN-2, DEN-3, DEN-4 e ZIKV) cujo transmissor é o mosquito '*Aedes Aegypti', e* emitir um sinal de alerta para a Secretária de Saúde da cidade informando o endereço do paciente reportado.

A ferramenta de Report será um auxiliar utilizado pela Secretária de Saúde da cidade, ao combate ao mosquito, a ferramenta indicara o local exato onde o plano de prevenção contra a dengue terá que ser imposto. Os funcionários da Secretária da Saúde vão ter uma melhoria significativa em sua logística de trabalho, já que terão um georreferenciamento da zona de risco.

Sabendo que o poder de voo de um mosquito *'Aedes Aegypti'* é de um raio de 300m, e esse é estabelecido nas proximidades de onde a pessoa infectada se encontra, essa área será tida como um alerta, com a intervenção do sistema de Saúde da cidade e com a ajuda da população o área passará por uma inspeção rigorosa, dando mais atenção a depósitos de sucata, áreas abertas com entulho, locais com grandes quantidades de pneus, lugares propícios para um criadouro do mosquito que serão divididos em níveis diferentes sendo eles nível 1 para residências, nível 2 para comércios, nível 3 para áreas maiores, indústrias e galpões e nível 4 para áreas verdes, os níveis vão facilitar na escolha do plano de ação a ser seguido.

Para isso será utilizado os recursos do sistema, como: a localidade de cada pessoa com o sintoma da doença, e assim podemos traçar uma área de alerta na região para uma eventual intervenção do sistema de saúde. Com todas as etapas concluídas o possível foco do mosquito naquela região será localizado e destruído.

#### <span id="page-12-0"></span>**1.2 Justificativa**

Este trabalho visa auxiliar a autoridade pública na diminuição dos focos de Dengue. Partindo do ponto que a população está vulnerável ao vírus, não só a população, mas sua futura geração também, lembrando o caso da Microcefalia, e não existe algum tratamento correto e eficaz para a doença, a maneira mais segura de prevenção é evitando a contaminação.

O sistema de cadastro e Report funcionando nos Hospitais e Secretaria de Saúde da cidade proverão uma grande ajuda em, por exemplo, identificar os locais que podem estar em estado inicial de transmissão do vírus. Assim que um alerta de contaminação for dado para determinado local devido a um cadastro de paciente com suspeita de Dengue a Secretária de Saúde irá receber e distribuir para a população os planos de prevenção a serem usados, contendo dicas e planos de combate ao mosquito.

Com a diminuição dos focos, o índice da doença irá diminuir cada vez mais, os números de casos de dengue vão ter uma grande baixa, melhorando a saúde da população no território que será aplicada a Tecnologia contra a Dengue.

A implementação do desenvolvimento nos hospitais, visa contribuir de maneira preventiva no surgimento de novos casos de (DEN-1, DEN-2, DEN-3, DEN-4 e ZIKV). Contribuindo de maneira significativa com a melhoria dos serviços prestados pelos órgãos competentes e à população de um modo geral.

#### <span id="page-12-1"></span>**1.3 Metodologia**

O trabalho será desenvolvido em seu início mapeando dois bairros da cidade de Cordeirópolis-SP com grandes possibilidades de se conter criadouros do mosquito devido a uma característica de transmissão por contato indireto, que são os ambientes favoráveis dados pela carência econômica dos

dois bairros. O mapeamento será utilizado para ser uma ferramenta do Sistema hospitalar e para auxiliar na criação dos níveis de combate.

Etapa 1: análise da literatura para esclarecimento sobre o assunto principal: doenças endêmicas e seus impactos, focando o entendimento na Dengue e seus derivados.

Etapa 2: mapeamento dos bairros Jardim Eldorado e Jardim Flaminio de Freitas Levy da cidade de Cordeirópolis-SP, marcar em separado residências, comércios, industrias e áreas verdes.

Etapa 3: criação e definição dos planos de combate. Visando criar planos mais eficazes para cada nível, sendo eles o nível 1 residencial, nível 2 comercial, nível 3 industrial e nível 4 das áreas verdes.

Etapa 4: desenvolvimento de um sistema hospitalar que receba os dados do paciente reportado com o vírus da Dengue e seus derivados. Com o cadastro concluído o Sistema de Report irá informar o local a ser inspecionado pelos agentes responsáveis ao controle de pragas.

## <span id="page-13-0"></span>**1.4 Design Thinking**

A Tecnologia contra a Dengue foi desenvolvida abordando o conceito sobre a metodologia de Design Thinking.

O Design Thinking tem por objetivo máximo promover bem-estar na vida das pessoas. Está metodologia enxerga como um problema tudo aquilo que prejudica ou impede a experiência e o cotidiano da população, considerando os aspectos de saúde, trabalho, lazer etc. Sua principal tarefa é identificar problemas na sociedade e gerar soluções. No caso da Tecnologia contra a Dengue, foi identificado um problema que acaba afetando na saúde das pessoas, e foi pensado em uma solução viável para resolver este problema.

A forma de trabalho usado no Design Thinking é algo muito simples, depois de um período localizando problemas em sua volta, problemas rotineiros que afetam a população, entram algumas etapas para sua solução, as etapas de Imersão, Ideação e a Prototipação.

A fase de Imersão pode ser dividida em Imersão Preliminar e Imersão em Profundidade. A Imersão Preliminar nada mais é que entender totalmente sobre o problema abordado, isso envolve diversas pesquisas, entre estas pesquisas se destacam a Pesquisa Exploratória e a Pesquisa Desk. A Pesquisa Exploratória se baseia em pesquisas de campo que auxiliam no entendimento do contexto do assunto, no caso da Tecnologia contra a Dengue, pesquisas foram feitas para criar uma base de conhecimento sobre o mosquito *Aedes Aegypti,* quando surgiu, seu impacto na sociedade, e algumas outras características.

Quando já se cria base de conceitos e ideias com o que está sendo trabalhado entra a pesquisa Desk, que fornece referências das tendências sobre a área abordada, consultando livros, revistas, artigos, entre outros meios de informações. Essa pesquisa deve abordar ideias de autores diferentes, formando assim uma nova visão sobre o assunto abordado, podendo interligar assuntos diferentes com suas próprias ideias.

A Imersão em Profundidade tem o objetivo de identificar comportamentos externos e mapear seus padrões e necessidades. A ideia é de obter informações que só é possível se, observarmos bem o cotidiano das pessoas em volta do problema em questão, levantar respostas para questões de suma importância.

Na Tecnologia contra a Dengue a Imersão em Profundidade trouxe a ideia do mapeamento dos bairros Jardim Flaminio de Freitas Levy e Jardim Eldorado da cidade de Cordeirópolis-SP. Com o mapeamento concluído se obteve várias respostas para sustentar o trabalho. Como exemplo, a localização exata de cada nível de prevenção presente dentro dos bairros, foi provido pelo mapeamento dos mesmos.

Após a conclusão das etapas de Imersão, entra a etapa de ideação. Nesta fase o objetivo é gerar ideias inovadoras para o problema abordado. Para gerar soluções, baseando-se no Design Thinking, é preciso antes de tudo estar ciente sobre a cultura regional, os contextos, as experiências e os processos na vida da população, para ganhar uma visão mais completa e identificar de melhor maneira as dificuldades para serem solucionadas. Para gerar melhores soluções é preciso ter diversas perspectivas e ângulos dos problemas abordados, nisso entra o trabalho colaborativo oferecendo interpretações variadas sobre a questão. Esta etapa de Imersão trouxe para a Tecnologia contra a Dengue, a ideia de acabar com a Dengue em seu primeiro ponto de início de manifestação, isso foi possível pelo conhecimento de algumas características particulares do mosquito e sobre os malefícios que a Dengue pode trazer, partindo de um ponto onde não temos tratamento para a doença.

A última etapa é a Etapa de Prototipação, tem como objetivo auxiliar a validação das ideias geradas. Esta etapa possui dois níveis importantes a serem batidos, o nível de Fidelidade que é concluído quando estiver com uma Fidelidade alta, ou seja, quando estiver com uma representação mais similar possível da ideia gerada na etapa de Ideação, e o Nível de contextualidade que é concluído quando estiver com um usuário e um ambiente final. (VIANNA et al,. 2012)

# <span id="page-16-0"></span>**2. PROCESSO DE ANÁLISE E CONHECIMENTO**

A dengue não é uma doença nova, ela já vem sendo combatida no mundo desde o final do século XVIII. Entretanto, apenas no século XX a Organização Mundial da Saúde (OMS) a reconheceu como doença.

A transmissão da doença é feita pela picada do *Aedes Aegypti* infectado, essa espécie de mosquito é de origem africana, tendo sido reconhecido pela primeira vez no Egito, daí a origem de seu nome.

O *Aedes Aegypti* chegou a ser dado como erradicado durante a Era Vargas, inclusive tendo sido concedidos ao Brasil certificados de observadores estrangeiros constatando que o país estava livre desta "praga". Mas a erradicação não durou muito. Com o processo de industrialização e urbanização acelerada do país durante os anos 40 e 50, surgiram novos criadouros para o mosquito como, por exemplo, pneus e ferros velhos, disseminados pela indústria automobilística. Então, em 1967, o *Aedes Aegypti*  foi detectado em Belém (provavelmente trazido em pneus contrabandeados do Caribe). Em 1974, o mosquito já infestava Salvador, chegando ao Estado do Rio de Janeiro no final da década de 70 (IOC - Instituto Oswaldo Cruz, 2016).

Segundo Consoli (1994) e Oliveira (1994) esta espécie tem, muitas vezes, a sua distribuição geográfica descontínua: está presente nos locais para onde o homem a levou em embarcações, trens, automóveis, aviões etc., e onde encontrou condições favoráveis para a sua multiplicação.

Seus criadouros preferenciais são os recipientes artificiais, tanto os abandonados pelo homem a céu aberto e preenchidos pelas águas das chuvas, como aqueles utilizados para armazenar água para uso doméstico. Esses criadouros são representados principalmente por pneus, latas, vidros, cacos de garrafa, pratos de vasos e xaxins e vasos de cemitério, no primeiro caso. Caixas d'água, tonéis, latões e cisternas destapadas ou mal tapadas, ou mesmo os lagos artificiais, piscinas e aquários abandonados correspondem aos criadouros mais comuns, no segundo caso. Em todos os criadouros supracitados, há proliferação de *Aedes Aegypti* com a condição de que a água armazenada seja limpa, isto é, não turva, pobre em matéria orgânica em decomposição e em sais, e acumulada em locais ou recipientes principalmente sombreados (CONSOLI, OLIVEIRA, 1994).

Com o passar dos anos, pesquisadores identificaram quatro tipos de variações de sorotipos: DENV-1, DENV-2, DENV-3 e DENV-4. Do ponto de vista clínico todos são absolutamente iguais e vão gerar o mesmo quadro. "O que distingue cada sorotipo são pequenas diferenças em suas composições genéticas", diz a virologista do Instituto Oswaldo Cruz (IOC/Fiocruz) Rita Nogueira.

Geralmente os sintomas se manifestam a partir do 3° dia depois da picada do mosquito. Alguns sintomas da Dengue Clássica são: fortes dores de cabeça, perda do paladar e apetite, tonturas, moleza e dor no corpo, muitas dores nos ossos e articulações, manchas e erupções na pele semelhantes ao sarampo, principalmente no tórax e membros superiores, entre outras. A Dengue hemorrágica tem os mesmos sintomas da dengue comum, a diferença ocorre quando acaba a febre e começam a surgir os sinais de alerta, que são: dores abdominais fortes e contínuas, vômitos persistentes, manchas vermelhas na pele, dificuldade respiratória, perda de consciência, entre outros (IOC - Instituto Oswaldo Cruz, 2016).

#### <span id="page-17-0"></span>**2.1 Caracteristicas do mosquito**

O ciclo de vida do mosquito *Aedes Aegypti* é em média 30 dias. Após sete dias como larva o mosquito atinge sua fase adulta. Conforme a Figura 1 podese notar sua cor café ou preta com listras brancas pelo corpo e pernas (OLIVEIRA, 2016).

Eles voam à altura média de 1,5m do chão, os horários mais propícios para se encontrar o mosquito são no início da manhã e ao final da tarde. O clima quente e úmido é o preferido para sua reprodução, seu ambiente de <span id="page-18-0"></span>reprodução é em água limpa e parada e a cada três dias podem colocar até 40 ovos (OLIVEIRA, 2016).

Uma particularidade da Dengue é que apenas as fêmeas da espécie transmitem a doença, quando uma fêmea do mosquito pica um hospedeiro infectado ela carrega o vírus por sua saliva. E isso acontece muito, pois após a fecundação as fêmeas intensificam a voracidade pela hematofagia, elas precisam ingerir sangue para realizar o desenvolvimento completo dos ovos e realizar a maturação no ovário. Apenas um mosquito pode transmitir a doença para um total de 300 pessoas (IOC - Instituto Oswaldo Cruz, 2016).

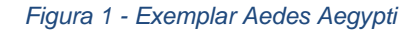

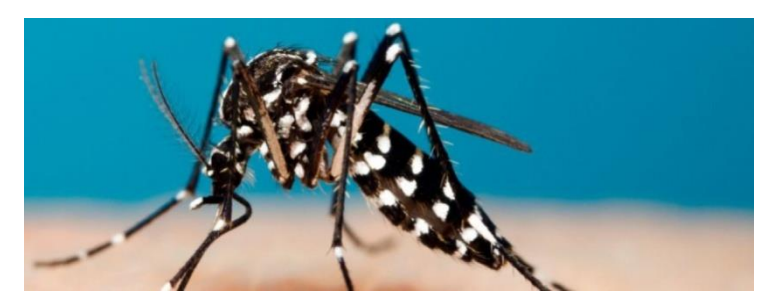

#### <span id="page-18-1"></span>**2.2 Métodos para prevenção**

Existem diversas maneiras para se prevenir da Dengue, dentre as mais conhecidas e eficazes, podemos ressaltar as seguintes, segundo Dr. Arthur Frazão (2016):

- Sempre manter a caixa d'água fechada com uma tampa adequada, não deixando nenhuma brecha ou abertura.
- Encher de areia os pratinhos dos vasos de plantas da casa. Se tiver plantas aquáticas, troque a água pelo menos uma vez por semana e sempre lave o vaso usando água e sabão.
- Guardar as garrafas tanto de vidro quanto as pets de boca para baixo, evitando armazenamento de água dentro delas, isso serve também para baldes, tambores ou tudo que possa acumular água dentro.
- Colocar sempre o lixo em sacos plásticos e manter a lixeira sempre bem fechada.
- Remover galhos, plantas ou tudo que possa impedir a água de correr pelas calhas. Certificar-se que a água da chuva não está acumulando em sua laje.
- Se guardar pneus velhos ou novos em sua residência, ou em estoque na sua empresa, mantenha-os em locais cobertos e protegidos da chuva.
- Lavar com frequência, usando água e sabão, os recipientes utilizados para guardar água, pelo menos uma vez por semana.
- Não descartas lixos em terrenos baldios.

Estas e mais algumas outras maneiras de prevenção já são bem conhecidas, mas, em período de verão, fica ainda mais difícil controlar a situação e manter tudo em ordem, pois é quando o mosquito se prolifera com mais velocidade devido à temperatura ambiente e o nível elevado de chuva, neste período a atenção deverá ser dobrada.

O ciclo inicial de vida do mosquito é muito rápido, após a desova, o desenvolvimento do mosquito até sua forma adulta pode levar um tempo de apenas 10 dias dependendo de alguns fatores, como:

- A temperatura ambiente, a aceleração do período inicial do mosquito ocorre preferencialmente em temperaturas acima de 20°C. Pesquisas indicam que a temperatura ideal para a proliferação do mosquito está em torno de 30 a 32°C.
- Disponibilidade de alimentos encontrados na água onde ocorreu a eclosão dos ovos.
- Quantidade de larvas existentes no mesmo criadouro, devido à disputa de alimento, quanto mais larvas menos alimento.

<span id="page-19-0"></span>O ovo do mosquito pode sobreviver até 450 dias, mesmo se o local onde foi depositado estiver seco. Uma forma de acabar com o ovo é sempre lavar com água e sabão as áreas ou recipientes prováveis para desovas.

#### **2.4 Epidemia e Endemia**

Segundo Rezende (1998), a Dengue se caracteriza por epidemia quando há incidência em um curto período de tempo, de grande número de casos da doença, e no caso de endemia, se traduz pelo aparecimento de menor número de casos ao longo do tempo.

> "A distinção entre epidemia e endemia não pode ser feita, entretanto, com base apenas na maior ou menor incidência de determinada enfermidade em uma população. Se o elevado número de casos novos e sua rápida difusão constituem a principal característica da epidemia, para a definição de endemia já não basta o critério quantitativo. O que define o caráter endêmico de uma doença é o fato de ser a mesma peculiar a um povo, país ou região. (REZENDE, 1998)"

#### **2.4.1 Epidemia de Dengue no Brasil**

<span id="page-20-0"></span>Segundo Benseñor (2016), a primeira epidemia de dengue no Brasil nos tempos atuais foi em 1981, em Roraima. Lá foram isolados os vírus DEN1 e DEN4. Em 1986 houve uma epidemia de dengue no Rio de Janeiro e algumas áreas urbanas do Nordeste com disseminação do vírus DEN1 e mais de 50.000 casos. Em 1990, houve a introdução do vírus 2 no Rio de Janeiro, atingindo várias áreas do Sudeste. Em 1903, Oswaldo Cruz, implantou um programa de combate ao mosquito que se prolongou por anos. O medo, na época, eram as epidemias de febre amarela.

O Aedes chegou a ser erradicado no Brasil na década de 50, mas retornou, e na década de 80 houve uma epidemia de dengue em Roraima. Até 1957 achava-se que a dengue era uma doença benigna, mas nesse ano, pela primeira vez ocorreu uma epidemia de dengue hemorrágica nas Filipinas. No continente americano, a primeira epidemia de dengue hemorrágica aconteceu em Cuba, em 1981. Em 1998, houve uma pandemia com mais de 500.000 casos no país. O vírus se espalhou por todo o país, com o Nordeste atingindo o maior número de casos. Em 2000, o vírus DEN3 foi isolado no Rio de Janeiro, e uma nova epidemia de dengue aconteceu entre 2001 e 2003. Vários Estados do Sul foram atingidos pela primeira vez. A maior parte dos casos ocorreu em pessoas com mais de 15 anos (a doença costuma acometer adultos jovens pela maior exposição, mas também pode ocorrer em crianças). (Benseñor,2016)

## <span id="page-21-0"></span>**3. NÍVEIS PARA PREVENÇÃO**

Mesmo com tantas informações sobre a dengue ou métodos de prevenção ao alcance da população, muitas vezes, a mesma não sabe como se portar, não sabe a hora certa de utilizar o conhecimento adquirido. Para obter um melhor resultado no combate à Dengue, diferentes níveis de combate serão estabelecidos para diferentes locais. Assim facilitando o entendimento.

#### **3.1 Nível 1. Residencial**

<span id="page-21-1"></span>Neste nível de prevenção, quem ficará com a maior parcela de tarefas será a população habitante da zona de risco. A Secretária de Saúde da cidade entrará em contato com os moradores das residências, e passará o plano de prevenção a ser seguido, os funcionários da Secretária de Saúde ficarão a dispor da população para qualquer dúvida sobre os métodos utilizados.

Serão consideradas para o nível Residencial apenas as residências habitadas ou não. Para o caso de ser não habitada, a secretária da saúde ficará responsável por encontrar o responsável pela residência, podendo pertencer a alguma Imobiliária.

Os métodos de prevenção recomendados para o nível Residencial são:

 Sempre manter a caixa d'água fechada com uma tampa adequada, não deixando nenhuma brecha ou abertura.

- Encher de areia os pratinhos dos vasos de plantas da casa. Se tiver plantas aquáticas, troque a água pelo menos uma vez por semana e sempre lave o vaso usando água e sabão.
- Guardar as garrafas tanto de vidro quanto as pets de boca para baixo, evitando armazenamento de água dentro delas, isso serve também para baldes, tambores ou tudo que possa acumular água dentro.
- Remover galhos, plantas ou tudo que possa impedir a água de correr pelas calhas. Certificar-se que a água da chuva não está acumulando em sua laje.
- Colocar sempre o lixo em sacos plásticos e manter a lixeira sempre bem fechada.
- Se guardar pneus velhos ou novos em sua residência, ou em estoque na sua empresa, mantenha-os em locais cobertos e protegidos da chuva.
- Não descartas lixos em terrenos baldios.

Os métodos serão listados e distribuídos para a população da zona de risco.

# **3.2 Nível 2. Comercial**

<span id="page-22-0"></span>Neste nível de prevenção, quem ficará com a maior parcela de tarefas serão os responsáveis pelos comércios dentro da zona de risco. A Secretária de Saúde da cidade entrará em contato, e passará o plano de prevenção comercial a ser seguido, os funcionários da Secretária de Saúde ficarão a dispor da população para qualquer dúvida sobre os métodos utilizados.

Comércios de todos os segmentos dentro da área em risco estarão listados neste Nível de prevenção.

É indicado que, o responsável pelo Estabelecimento entre em contato com seus funcionários, e atribua responsabilidades para cada um, pois o envolvimento dos funcionários junto com a equipe de limpeza do estabelecimento é de grande importância.

Os métodos de prevenção recomendados para o nível Residencial são:

- Encher de areia os pratinhos dos vasos de plantas da casa. Se tiver plantas aquáticas, troque a água pelo menos uma vez por semana e sempre lave o vaso usando água e sabão.
- Remover galhos, plantas ou tudo que possa impedir a água de correr pelas calhas. Certificar-se que a água da chuva não está acumulando em sua laje.
- Colocar sempre o lixo em sacos plásticos e manter a lixeira sempre bem fechada.
- Não descartas lixos em terrenos baldios.
- Se guardar pneus velhos ou novos em sua residência, ou em estoque na sua empresa, mantenha-os em locais cobertos e protegidos da chuva.

## **3.3 Nível 3. Industrial**

<span id="page-23-0"></span>Neste nível de prevenção, quem ficará com a maior parcela de tarefas serão os responsáveis pelas indústrias dentro da zona de risco. A Secretária de Saúde da cidade entrará em contato, e passará o plano de prevenção industrial a ser seguido, os funcionários da Secretária de Saúde ficarão a dispor da população para qualquer dúvida sobre os métodos utilizados.

Indústrias de todos os segmentos dentro da área em risco estarão listadas neste Nível de prevenção.

É indicado que, o responsável pela Organização entre em contato com seus funcionários, e atribua responsabilidades para cada um, pois o envolvimento dos funcionários junto com a equipe de limpeza da Organização é de grande importância.

Os métodos de prevenção recomendados para o nível Industrial são:

- Encher de areia os pratinhos dos vasos de plantas da casa. Se tiver plantas aquáticas, troque a água pelo menos uma vez por semana e sempre lave o vaso usando água e sabão.
- Remover galhos, plantas ou tudo que possa impedir a água de correr pelas calhas. Certificar-se que a água da chuva não está acumulando em sua laje.
- Colocar sempre o lixo em sacos plásticos e manter a lixeira sempre bem fechada.
- Não descartas lixos em terrenos baldios.
- Se guardar pneus velhos ou novos em sua residência, ou em estoque na sua empresa, mantenha-os em locais cobertos e protegidos da chuva.

# **3.4 Nível 4. Áreas verdes**

<span id="page-24-0"></span>Neste nível de prevenção, quem ficará com a maior parcela de tarefas serão os responsáveis pelos lotes desocupados e áreas de lazer presentes no bairro mapeado. A Secretária de Saúde da cidade entrará em contato com os responsáveis, e passará o plano de prevenção das Áreas Verdes a ser seguido, os funcionários da Secretária de Saúde ficarão a dispor da população para qualquer dúvida sobre os métodos utilizados.

Áreas de lazer, praças, lotes desocupados, terrenos não estruturados totalmente, campos, pátios dentro da área em risco estarão listados neste Nível de prevenção.

Os métodos de prevenção recomendados para o nível de Áreas verdes são:

- Lavar com frequência, usando água e sabão, os recipientes utilizados para guardar água, pelo menos uma vez por semana, em caso de ser algum local recreativo, onde contém estoque de alimentos e água.
- Não descartas lixos em terrenos baldios.
- Sempre manter a caixa d'água fechada com uma tampa adequada, não deixando nenhuma brecha ou abertura.
- Manter uma ordem de limpeza nas áreas públicas (praças, áreas de lazer), atentando-se a locais que podem acumular água, ou entulho.

# **3.5 Mapeamento**

<span id="page-24-1"></span>O Mapeamento dos bairros é um procedimento que a Metodologia de Design Thinking propõe. Tem a finalidade de prover uma localização precisa e definitiva das residências, comércios, indústrias ou áreas verdes por todo perímetro que o bairro é composto. Será feito como uma pesquisa de campo, o bairro será verificado do início ao fim, tendo cada local rotulado pelo nível de prevenção em que se enquadra. Como podem ser encontrados comércios de segmentos diferentes, os mesmos serão segmentados em apenas um nível de prevenção, o nível comercial, isso vale para o nível industrial também.

Foram escolhidos dois bairros da cidade de Corderópolis-Sp para serem mapeados, são eles o Jardim Eldorado e o Jardim Flaminio de Freitas Levy, a escolha dos mesmos foi devido à possibilidade de se tornarem um futuro criadouro do mosquito por contato indireto (alimentos contaminados, condição climática favorável à proliferação de vetores, saneamento básico).

Locais com muito risco de se tornar um futuro criadouro da dengue serão identificados e terão uma atenção maior, vão ser considerados perigosos por estarem em locais abertos e/ou contendo muito entulho, serão classificados como urgência em uma eventual intervenção da Secretária da Saúde.

Como exemplo, a Figura 2 mostra lugar em estado de emergência. Foi encontrado durante o mapeamento do bairro Jardim Flaminio de Freitas Levy se enquadra no nível de Áreas Verdes por estar em um terreno não estruturado totalmente. Em clima de verão, onde as chuvas são mais frequentes, este local teria um enorme potencial para se tornar um ambiente propicio para a propagação do mosquito da Dengue. No terreno em questão foi encontrado, grades de ferro, tambores e baldes que podem armazenar água.

*Figura 2- Situação de emergência*

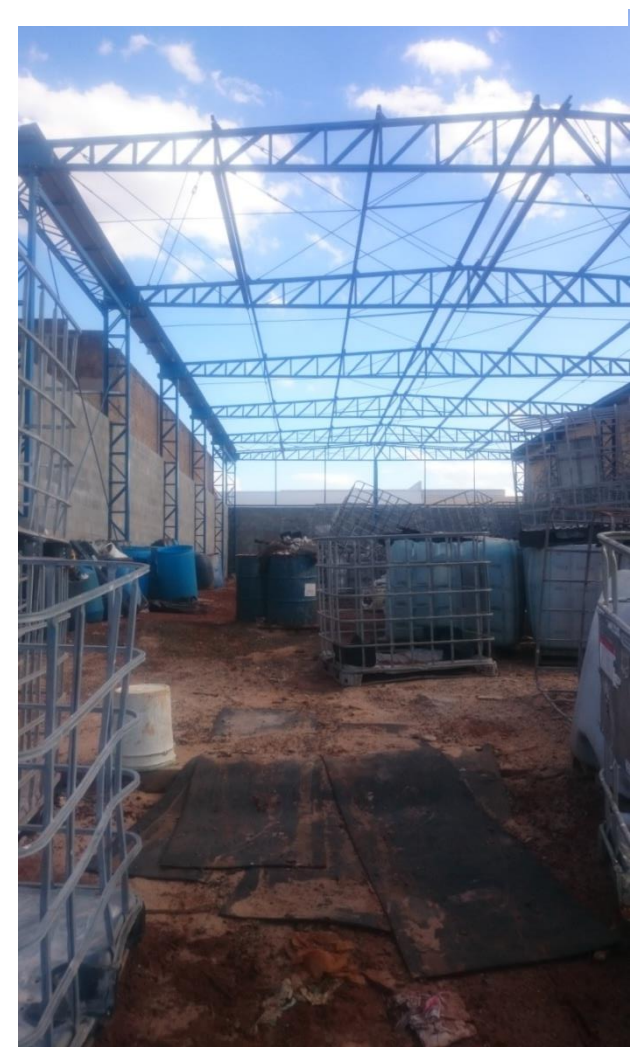

Fonte: O autor.

#### **3.5.1 Mapeamento do bairro Jardim Flaminio de Freitas Levy**

<span id="page-26-0"></span>A escolha do bairro Jardim Flaminio de Freitas Levy foi feita por ser um bairro industrial. Na maioria das vezes nestes bairros as Indústrias ou empresas possuem estoques que podem conter pneus, galões, recipientes propícios para a proliferação do mosquito. Os responsáveis pela limpeza e segurança destas empresas devem estar cientes do perigo que podem causar se limpar de forma errada ou deixar de limpar os lugares críticos como os estoques no caso. E sempre após ou durante períodos de chuva verificar se não há água parada em qualquer lugar, seja no estoque, em calhas, etc.

Pelo mapeamento do bairro Jardim Flaminio de Freitas Levy foi possível identificar poucas residências, algumas áreas verdes, muitos comércios e indústrias de variados segmentos, o bairro contém todos os níveis de prevenção.

O bairro é conhecido por ser um dos polos industriais da cidade, nele são encontradas muitas borracharias, e mecânicas, lugares onde são armazenados muitos pneus, isso pode ser propício para a propagação do mosquito.

Por conter mecânicas e borracharias, há um grande fluxo de caminhões no local, isso é um problema. É notória a falta higiênica vinda de locais onde há um grande fluxo de caminhões, nos pátios de espera das empresas, nas ruas e calçadas. E como qualquer lugar pode armazenar água, a atenção terá que ser dobrada.

#### **3.5.2 Mapeamento do bairro Jardim Eldorado**

<span id="page-27-0"></span>A escolha do Jardim Eldorado, foi feita devido a sua carência econômica. Podemos analisar em bairros como este, a carência por saneamento básico, a falta de higiene vinda da população ou da prefeitura que não mantém uma ordem de limpeza no bairro, entre outros pontos relevantes. E sabendo que qualquer garrafa que acumular uma quantidade de água pode se tornar um criadouro do mosquito.

O bairro é composto principalmente por residências, e alguns comércios como mercados de pequeno porte e alguns bares. Uma situação de emergência encontrada no bairro foi de uma área verde em que a população descarta uma grande quantidade de entulho e lixo, em uma eventual intervenção da Secretaria da Saúde da cidade, está área terá uma atenção maior.

#### <span id="page-28-0"></span>**4.1 Sistema Hospitalar**

O Sistema Hospitalar deverá receber os dados do paciente diagnosticado com o vírus da dengue. Estes dados serão usados para criar um cadastro do paciente, o Sistema irá precisar do nome, data do Report e seu endereço Residencial e/ou Comercial, Figura 3.

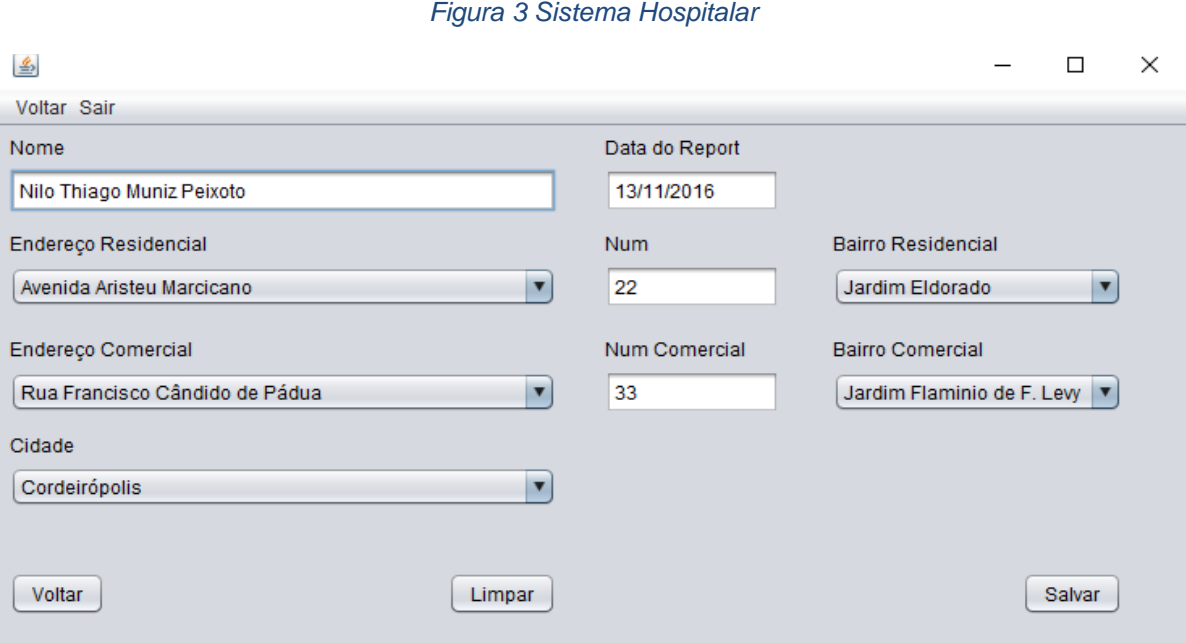

Fonte: Elaborada pelo Autor.

Com esses dados coletados e o cadastro feito, a aplicação de localização da Secretária da Saúde irá localizar onde reside/trabalha o paciente usando algumas informações de seu cadastro.

Assim que encontrar o local, ele irá calcular uma área de 300m em volta do local apontado. O sistema indicará os diferentes níveis de prevenção que estão presentes nas ruas em volta do ponto reportado. Exemplo se houver todos os níveis de prevenção localizados neste endereço, o Sistema vai apontar todos os níveis como "detectado", Figura 4.

Pensando em projetos futuros, o Sistema poderá guardar todos os registros de pacientes, afim de gerar gráficos mostrando os lugares mais propícios para se tornar um criadouro do mosquito. E para obter uma resposta mais exata sobre os diferentes níveis de prevenção, saber qual é mais usado, qual é mais eficaz etc. A secretária da Saúde também poderá enviar relatórios

dizendo a dificuldade de implantação dos diferentes níveis de prevenção, podendo indicar alguma melhoria, gerando manutenções corretivas, e até mesmo evitando dificuldades futuras com manutenções preventivas.

#### **4.2 Sistema de Report**

<span id="page-29-0"></span>O Sistema de Report é composto por algumas funções, na Figura 4 pode-se observar a presença de uma imagem de satélite provida da localização escolhida, no caso "Avenida Aristeu Marcicano", está localização seria uma eventual zona de risco.

Através da localização escolhida, o Sistema informa os níveis de prevenção encontrados por volta do local, na Figura 4 como exemplo, todos os níveis foram detectados, informados com cor de fonte vermelha na interface do Sistema, se caso algum nível de prevenção não fosse detectado, a cor de fonte seria verde.

As ruas a serem inspecionadas também são informadas, a baixo dos níveis detectados. São definidas por estarem dentro da zona de risco, por volta de 300m do local Reportado.

O Sistema de Report também contém a lista das pessoas cadastradas pelo Hospital por estarem com suspeita de Dengue. É através do endereço que contém no cadastro da pessoa que pesquisamos o local Reportado.

Além de algumas funções diretamente desenvolvidas para o mapa, como a opção de "zoom +" e "zoom –", para facilitar a visão usuário. E também contém a opção de dois diferentes modos de visualização do mapa, modo "Satélite" tendo uma visão do terreno do local, ou o modo "Ruas" informando os nomes de ruas, avenidas, comércios etc.

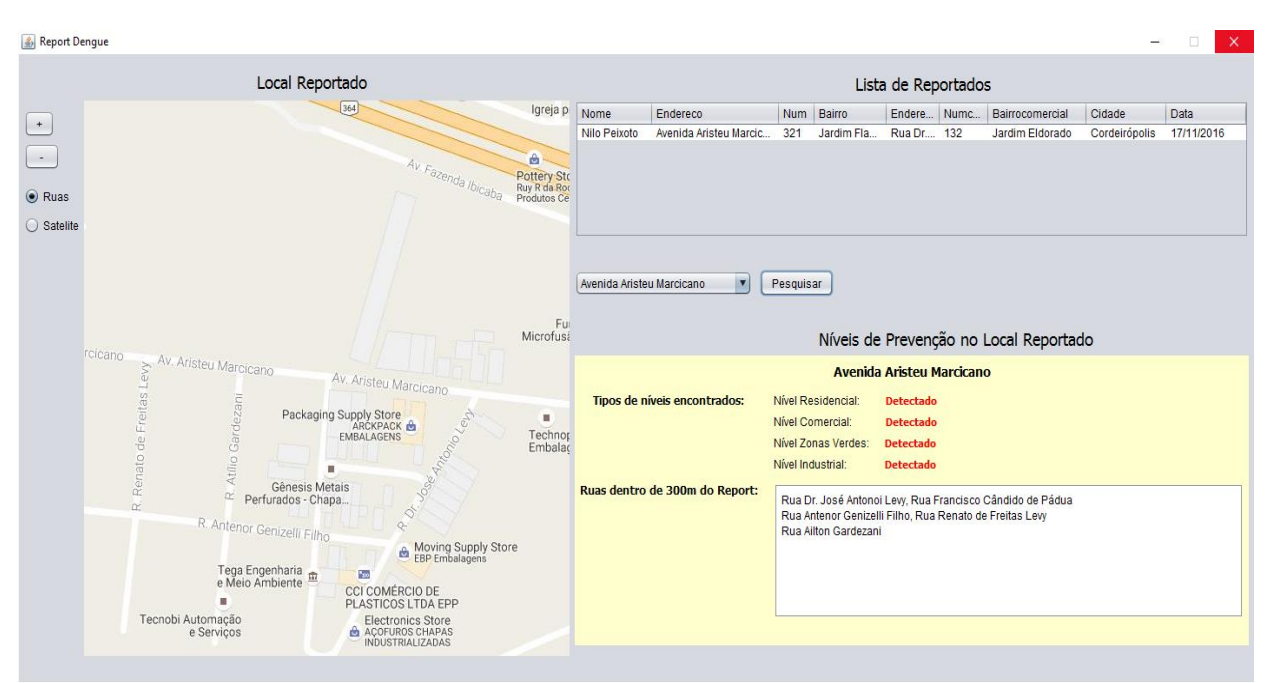

Fonte: Elaborada pelo Autor.

# **4.3 Linguagem de Programação JAVA**

<span id="page-30-0"></span>O sistema de cadastro e a Aplicação de Report foram desenvolvidos em JAVA uma linguagem de programação orientada a objeto.

A linguagem JAVA não contém redundâncias é concisa e de fácil entendimento, um de seus principais pontos positivos que é importante ressaltar é sua comunidade de usuários, ela é bastante fiel, sempre disponibilizando materiais para estudo, assim facilitando o entendimento do enorme leque de conteúdo e as diversas portas que a linguagem disponibiliza.

Tendo como exemplo nossa aplicação sobre a linguagem, é importante ressaltar:

> "Simples e familiar. Linguagem simples e de fácil manipulação, possui sintaxe muito parecida com C++ que é uma das mais conhecidas no meio. Java é muitas vezes considerada uma versão simplificada da linguagem C++, onde Java não possui características como arquivos headers, ponteiros, sobrecarga de operadores, classes básicas virtuais, dentre outras que somente aumentavam a dificuldade dos programadores com a linguagem C++. " (CLARO, SOBRAL, 2016, p.15)

"Distribuído. Programas Java são "linkados" em tempo de execução. Os bytecodes gerados durante a compilação só serão integrados na execução. Um objeto X existente em um arquivo quando instanciado, somente será alocado na memória em tempo de execução. Se alguma alteração ocorrer na classe que define o objeto X, somente o arquivo da classe com a alteração necessita ser compilado. (CLARO, SOBRAL, 2016, p.15)"

"Portabilidade. Pode ser executado em qualquer arquitetura de hardware e sistema operacional, sem precisar ser recompilado. Um programa Java pode ser executado em qualquer plataforma que possua um interpretador Java (ambiente de execução). Além disso, não há dependência de implementação, como por exemplo, os tamanhos dos tipos primitivos não diferem entre si, são independentes da maquina em que está a aplicação. Assim, o tipo int possui sempre um tamanho de 32-bits em Java e em qualquer máquina que esteja sendo executado." (CLARO, SOBRAL, 2016, p.15)

"Segura. O Java fornece uma série de mecanismos para garantir a segurança dos aplicativos. Um programa em Java não tem contato com o computador real; ele conhece apenas a máquina virtual (JVM). A máquina virtual decide o que pode ou não ser feito. Um programa Java nunca acessa dispositivos de entrada e saída, sistema de arquivos, memória, ao invés disso ele pede a JVM que acesse." (CLARO, SOBRAL, 2016, p.15)

#### **4.2.1 MySQL**

<span id="page-31-0"></span>O banco de dados MySQL foi usado para auxiliar na fase de cadastramento do paciente em nossa aplicação para o Hospital. Para ser possível a junção da IDE com o Banco de Dados, uma Classe de conexão foi criada em nosso projeto.

Em nossa classe de Cadastro na IDE, nós enviamos os dados do paciente para o banco armazenar com o seguinte código JAVA:

# **APÊNDICE A – Cadastro de Paciente**

String sql = "INSERT INTO cadastro (nome, endereco, num, cidade, bairro, data, enderecomercial, bairrocomercial, numcomercial ) VALUES('"+

NomeRecebe.getText() + "','" +

EnderecoRecebe.getSelectedItem() + "','" +

NumRecebe.getText() + "','" +

CidadeRecebe.getSelectedItem() + "','" +

BairroRecebe.getSelectedItem() + "','" +

DataRecebeMySQL + "','" +

EnderecoComercialRecebe.getSelectedItem() + "','" +

BairroComercialRecebe.getSelectedItem() + "','" +

NumComercialRecebe.getText() +

 $""$  + "):":

Foi criado uma lista com os cadastros encontrados no BD

#### <span id="page-32-0"></span>**4.2.2 NetBeans**

A IDE escolhida para o desenvolvimento do projeto foi o NetBeans. Um ponto forte desta IDE é um recurso chamado Paleta, onde a criação da parte de front-end do projeto se torna mais versátil, a criação de labels, textfields entre outros recursos ficam mais simples, assim tornando rápido o desenvolvimento da Interface do Usuário.

O NetBeans também oferece um ótimo gerenciamento de Projetos, mantendo uma ampla visão geral de aplicações grandes, propõe diferentes views de dados, de várias janelas de projeto a ferramentas úteis para configurar suas aplicações. O Editor do NetBeans recua linhas, associa palavras e colchetes e realça códigos-fonte sintática e semanticamente. Ele também fornece modelos de código, dicas de codificação e ferramentas de refatoração.

# <span id="page-33-0"></span>**5. VANTAGENS DO NOVO MÉTODO DE PREVENÇÃO**

A Secretária de Saúde do município de Cordeirópolis-Sp terá uma grande vantagem obtendo o auxílio do sistema de Report a dengue. Um ponto a ser ressaltado será a melhoria na logística utilizada no combate ao mosquito, os agentes da Secretária da Saúde responsáveis pela vistoria dos bairros irão obter localizações mais precisas sobre os possíveis focos da dengue devido ao georreferenciamento provido do sistema de Report.

O serviço mais eficiente fará com que a população local ficará mais segura e precavida do vírus. Áreas populares que antes eram afetadas com maiores frequências poderão ser reavaliadas após a utilização do mecanismo de prevenção. Os resultados gerados refletirão o bem-estar da população que, não só estarão seguras da doença, como também podem estimular a comoção social para a conscientização de futuras ações contra o mosquito.

Sendo alcançado a ação ideal pela população, ou seja, a conscientização a respeito da magnitude do problema é possível que a segurança e o bem-estar não só alcance a população local como também poderá no futuro atingir outras regiões através do mecanismo provido da Tecnologia contra a Dengue.

#### <span id="page-34-0"></span>**6. PROJETOS FUTUROS**

Realizar o mapeamento para todos os bairros restantes da cidade de Corderópolis-Sp. Alimentar o BD com as novas informações fornecidas pelo georreferenciamento dos novos bairros. Desenvolver um aplicativo para Android e iOS a fim de informar ao usuário os locais da cidade que possuem zonas em perigo.

Adicionar marcadores no mapa exibido pelo Sistema de Report, afim de ficar mais compreensível e destacado a zona de risco determinada pelo mesmo.

Após colocar em ação os Sistemas, identificar pontos fracos, e desenvolver novas funcionalidades para resolvê-los.

# <span id="page-34-1"></span>**CONCLUSÃO**

Em virtude do que foi mencionado concluo que após os resultados alcançados, o Sistema de Report irá beneficiar a estrutura social do Município de Cordeirópolis, através do georreferenciamento e do monitoramento das ações no combate ao mosquito, encarregado pela Secretaria da Saúde local. O sistema possibilita melhor desempenho na condução das ações e medidas tomadas pelos agentes responsáveis ao combate, devido à eficiência na localização das zonas de risco, que promove melhores alternativas para lidar com a proliferação do mosquito.

Em vista disso, as áreas de concentrações poderão ser localizadas com maior facilidade, tornando acessível e com maior precisão as informações para que sejam tomadas as devidas providências. O controle deste sistema torna possível a ações metódicas contra o mosquito de forma planejada e organizada, a fim de realizar da melhor maneira possível o monitoramento e analisar as situações para que se defina o implante dos níveis de prevenção.

Métodos mais efetivos permitem que o órgão municipal visualize as reais ameaças e realize a alocação dos recursos de maneira ótima, de modo a evitar custos que seriam desnecessários, possibilitando a realocação para outro segmento que haja maior necessidade. Portanto cria-se um ambiente de conscientização social, pois a melhor administração dos meios essenciais viabiliza melhores campanhas integradas ao tema em questão, que se desenvolve conforme a magnitude da exposição ao problema, sendo assim propicia melhores oportunidades para prevenção da doença e bem-estar da população.

# <span id="page-36-0"></span>**REFERÊNCIAS BIBLIOGRÁFICAS**

## **Livro**

TOZONI-REIS, M. F. de F.; **METODOLOGIA DE PESQUISA**. 2ª edição. Curitiba: IESDE, 2009. 134p.

FACHIN, Odília. **FUNDAMENTOS DE METODOLOGIA**. 5ª edição. ed. São Paulo: Saraiva, 2006. 209 p.

BRASIL, Ministério da Saúde. **DENGUE**: diagnóstico e manejo clínico adulto e criança. 3ª edição. ed. Brasília/DF: Ministério da Saúde, Secretaria de Vigilância Em Saúde, Diretoria Técnica de Gestão., 2007. 28 p.

VIANNA, Maurício et al. **Design Thinking**: Inovação em negócios. 1ª. ed. Rio de Janeiro: MJV Press, 2012. 162 p.

# **Web**

CLARO, Daniela Barreiro; SOBRAL, João Bosco Mangueira. **Programação em JAVA** .2008. Disponível em:

[http://homes.dcc.ufba.br/~dclaro/download/Programando%20em%20Java.pdf.](http://homes.dcc.ufba.br/~dclaro/download/Programando%20em%20Java.pdf) Acesso em: 18 out. 2016.

Agencia Brasil. Brasil tem 1.749 casos de microcefalia confirmados, diz Ministério da Saúde. Disponível em:

[http://www.agenciabrasil.ebc.com.br/geral/noticia/2016-07/brasil-tem-1749](http://www.agenciabrasil.ebc.com.br/geral/noticia/2016-07/brasil-tem-1749-casos-de-microcefalia-confirmados-diz-ministerio-da-saude) [casos-de-microcefalia-confirmados-diz-ministerio-da-saude.](http://www.agenciabrasil.ebc.com.br/geral/noticia/2016-07/brasil-tem-1749-casos-de-microcefalia-confirmados-diz-ministerio-da-saude) Acesso em: 29 de set 2016.

CONSOLI, RAGB, and OLIVEIRA, RL. Principais mosquitos de importância sanitária no Brasil [online]. Disponível em: *[http://books.scielo.org](http://books.scielo.org/)* Rio de Janeiro: Editora FIOCRUZ, 1994.

GOVERNO DO RIO DE JANEIRO. Rio Contra a Dengue: A história da dengue no mundo [online]. Disponível em:

http://www.rj.gov.br/web/informacaopublica/exibeconteudo?article-id=1039500 Acesso em: 05 de out 2016.

IOC - INSTITUTO OSWALDO CRUZ. Dengue Vírus e Vetor [online]. Disponível em: *<http://www.ioc.fiocruz.br/dengue/index.html>* Acesso em: 05 de out 2016.

DENGUE.ORG.BR. Sintomas da dengue [online]. Disponível em: [http://www.dengue.org.br/dengue\\_sintomas.html](http://www.dengue.org.br/dengue_sintomas.html) Acesso em: 05 de out 2016.

DENGUE.ORG.BR. Prevenção da dengue [online]. Disponível em: [http://www.dengue.org.br/dengue\\_prevenir.html](http://www.dengue.org.br/dengue_prevenir.html) Acesso em: 05 de out 2016.

FRAZÃO, A.;. Saiba como identificar e combater o mosquito Aedes Aegypti [online]. Disponível em: [https://www.tuasaude.com/como-identificar-o-mosquito](https://www.tuasaude.com/como-identificar-o-mosquito-da-dengue/)[da-dengue/](https://www.tuasaude.com/como-identificar-o-mosquito-da-dengue/) Acesso em: 05 de out 2016.

OLIVEIRA, Noelle. **Aedes aegypti: conheça a história do mosquito no Brasil e suas características**. Carolina Pimentel. Disponível em: <http://agenciabrasil.ebc.com.br/geral/noticia/2015-12/aedes-aegypti-conhecahistoria-do-mosquito-no-brasil-e-suas-caracteristicas>. Acesso em: 07 out. 2016.

BENSEÑOR, Isabela. **Histórico da dengue no Brasil**: Epidemia de dengue no continente americano. Disponível em: http://saude.hsw.uol.com.br/dengue1.htm Acesso em: 11 out. 2016.

REZENDE, Joffre Marcondes. **Linguagem Médica**: EPIDEMIA, ENDEMIA, PANDEMIA. EPIDEMIOLOGIA. Disponível em:

<https://www.revistas.ufg.br/iptsp/article/viewFile/17199/10371> Acesso em: 25 out. 2016.